Unter der Web-Adresse https://www.process-informatik.de stehen produktspezifische Dokumentationen oder Software-Treiber/-Tools zum Download bereit. Bei Fragen oder Anregungen zum Produkt wenden Sie sich bitte an uns.

> Process-Informatik Entwicklungsgesellschaft mbH Im Gewerbegebiet 1 DE-73116 Wäschenbeuren +49 (0) 7172-92666-0

> > info@process-informatik.de https://www.process-informatik.de

#### **Menübaum Webseite: QR-Code Webseite:**

- + Produkte / Doku / Downloads
	- + Zubehör
		- + Anschluss-Stecker / Zubehör + Verbindungskabel MPI - X an CheapConn

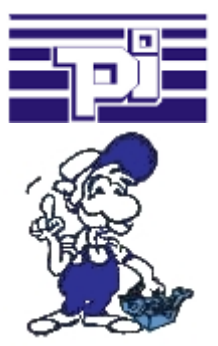

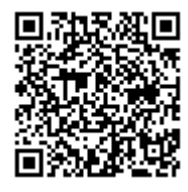

Bitte vergewissern Sie sich vor Einsatz des Produktes, dass Sie aktuelle Treiber verwenden.

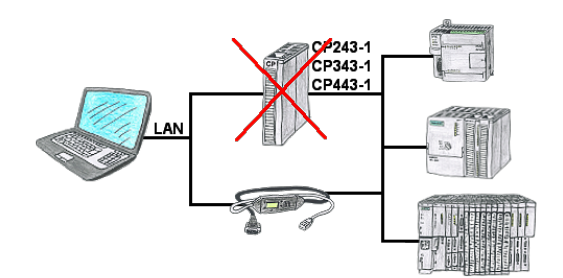

Sie haben eine S7-SPS-Steuerung ohne CP243-1, CP343-1 oder CP443-1 und möchten sich per LAN anbinden? Dann stecken Sie das S7-LAN bzw. MPI-LAN-Kabel auf die SPS-Steuerung und Ihr Zugriff per RFC1006 ist einsatzbereit.

### S5-SPS über USB

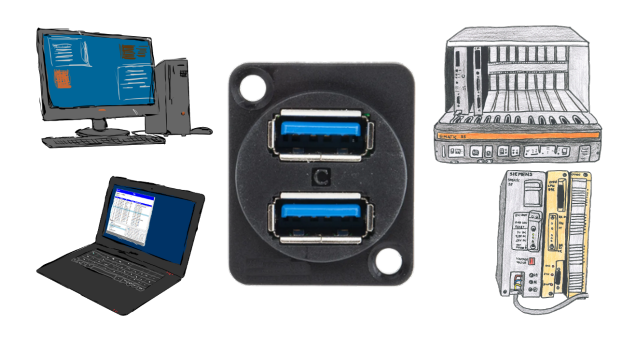

Kommunikation mit S5-SPS über USB, nur wie und womit?

 Datenkommunikation mit S5-SPS von PC oder anderen Geräten über USB, welches Interface wird benötigt. Fragen um die Sie sich keine Gedanken machen müssen. Mit "S5 über USB" bekommen Sie passende Interface-Produkte für die Schnittstelle der SPS. Welches Sie dann einsetzen obliegt Ihnen.

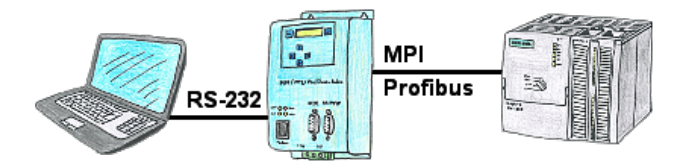

Über das MPI/PPI/Profibus-Modem können Sie sich direkt mit Ihrem PC/Laptop seriell anbinden und somit ohne einen PC-Adapter oder sonstige S7-Programmierkabel direkt mit der Steuerung kommunizieren.

# Profinet WLAN Panelanbindung

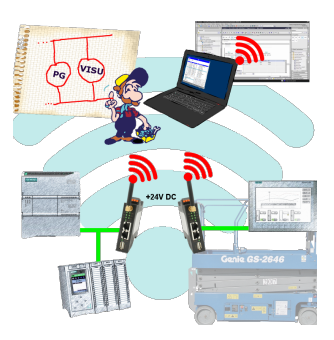

Koppeln Sie Ihre Panel ganz einfach per WLAN an Ihren Profibus.

Mobile Arbeitsplätze werden so optimal angebunden.

Parallel können Sie jederzeit weitere Anwendungen wie PG´s, Visualisierungen oder ERP Systeme koppeln.

Fernwartung einer Siemens-S7-Steuerung mit MPI/Profibus über VPN-Server

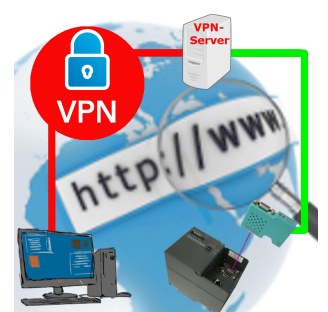

Fernwartung einer Siemens-S7-Steuerung mit S7-LAN an MPI/Profibus über separaten VPN-Server

## Störungen auf dem Bus obwohl alles (scheinbar) korrekt angeschlossen?

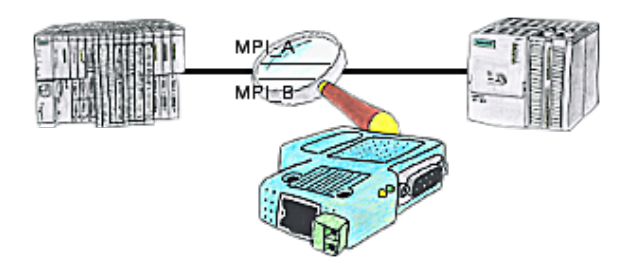

Das S7-LAN bzw. MPI-LAN-Kabel kann auch zur Überwachung/Prüfung des MPI/Profibus eingesetzt werden. Es wird auf den Bus gesteckt und dann können Sie sich im PC per Software den Zustand des Busses anschauen, zum Beispiel die Anzahl der Paritätsfehler.